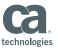

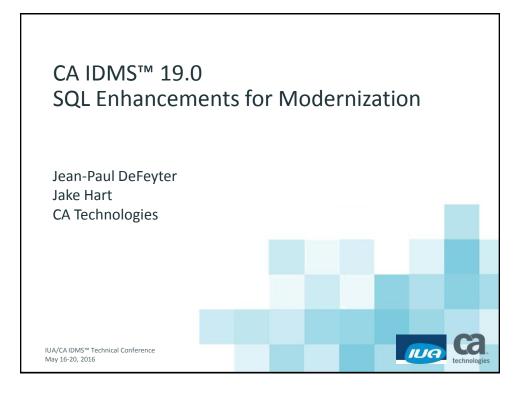

#### Abstract

 Customers need to leverage their investment in CA IDMS to create new applications based on services in the application economy, and they need to do this with current technologies and developer skill sets. This session shows how SQL enhancements in CA IDMS 19.0 improve standards compliance, developer productivity, and compatibility with third party tools and applications. The SQL virtual foreign key feature enables developers to use standard SQL to access and update network databases without the need to use network DML or table procedures. Enhancements to SQL DDL enable users to define databases using standard DDL compatible with other databases.

IUA/CAIDMS™ Technical Conference

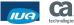

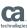

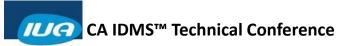

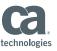

### Agenda

- Virtual Key Feature
- SQL DDL Enhancements

3 IUA/CA IDMS™ Technical Conference

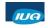

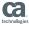

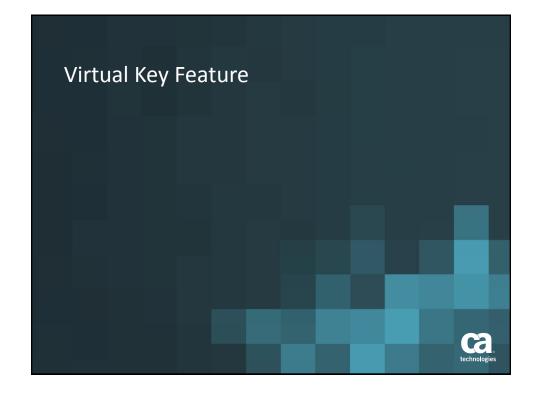

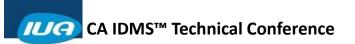

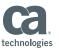

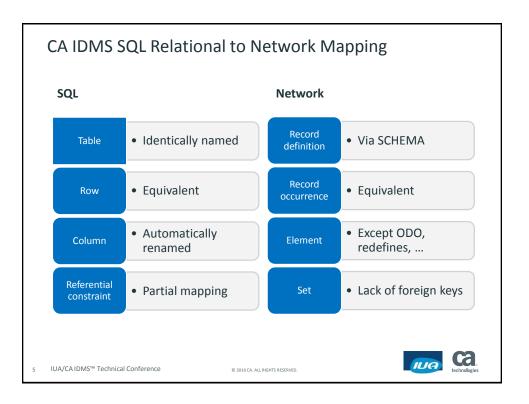

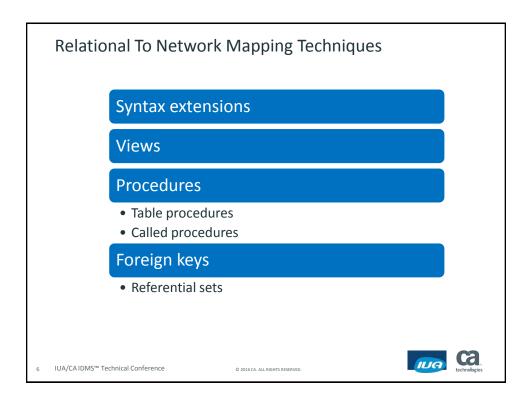

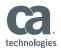

## Relational to Network Mapping Comparison of Techniques

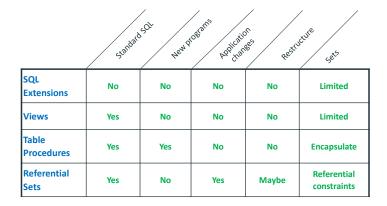

7 IUA/CA IDMS™ Technical Conference

© 2016 CA. ALL RIGHTS RESERVED.

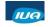

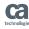

### Virtual Key Feature Overview

- Enhances the CA IDMS SQL capability to access networkdefined databases
- Enables SQL programmers and development tools to access CA IDMS with standard SQL
- Virtual keys allow you to use referential constraint to access and manipulate network data through SQL
- Does not require special CA IDMS SQL syntax
- Removes restrictions on INSERT and UPDATE for network DB

8 IUA/CA IDMS™ Technical Conference

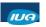

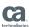

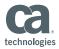

#### Virtual Key Feature Overview

#### Provides the following benefits

- Does not require database changes
- Does not require changes to network definitions
- Does not require table procedures
- Allows flexible navigation, similar to network DML
- Provides easy, non-disruptive adoption

9 IUA/CA IDMS™ Technical Conference

© 2016 CA. ALL RIGHTS RESERVED

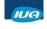

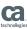

### **Enabling Access to Data Using Virtual Keys**

- Creating a referencing schema with virtual keys
   CREATE SCHEMA EMPSCHM FOR NONSQL SCHEMA EMPDICT.EMPSCHM
   VERSION 100 WITH VIRTUAL KEYS
- Change a referencing schema to remove virtual keys ALTER SCHEMA EMPSCHM WITHOUT VIRTUAL KEYS
- When WITH VIRTUAL KEYS specified, ROWID and virtual foreign keys become visible
  - On SELECT \*
  - In INSERT column list when list is omitted
  - In UPDATE column list when list is omitted

10 IUA/CAIDMS™ Technical Conference

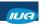

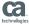

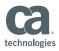

#### Virtual Primary Key - ROWID

- Available since CA IDMS Release 16.0
- Pseudo column of datatype ROWID
  - Uniquely identifies a row
  - Length 8 bytes
  - Contains DBKey and page info
- Value not persistent and thus not a true primary key
- Available for every table
- Not nullable for base tables
- Relational operator support extended (<,>,<=,>=)

IUA/CA IDMS™ Technical Conference

© 2016 CA. ALL RIGHTS RESERVED

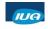

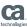

### Virtual Foreign Key - FKEY setname

- Pseudo column of name FKEY setname where setname is the SQL transformed name of set
- Datatype ROWID
  - Must be 8 bytes
  - contains DBKey and page info of set owner
- Available for every set in which record is member
- Always nullable
- Value is rowid of owner of set-name or null if no membership
- Participates as a foreign key in the referential relationship with ROWID as primary key

IUA/CAIDMS™ Technical Conference

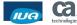

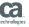

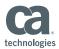

### Virtual Foreign Key - FKEY\_setname

- Virtual foreign keys can be referenced in SQL statements like a user-defined column
- Included in list of "all" columns (SELECT \*)
- Included in INSERT and UPDATE default column list when column list is excluded
- Column order:
  - User columns
  - ROWID
  - Virtual foreign keys in alphabetical order

IUA/CA IDMS™ Technical Conference

© 2016 CA. ALL RIGHTS RESERVED

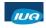

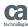

### **SELECT using Virtual Keys Examples**

Obtain DEPARTMENT data of an EMPLOYEE

```
select *
from DEPARTMENT where ROWID =
 (select FKEY_DEPT_EMPLOYEE
   from EMPLOYEE
  where EMP_ID = 1001)
```

Join DEPARTMENT and EMPLOYEE

```
select d.*, e.*
 from DEPARTMENT d, EMPLOYEE e
   where d.ROWID = e.FKEY_DEPT_EMPLOYEE
```

IUA/CA IDMS™ Technical Conference

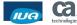

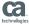

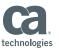

### **SELECT using Virtual Keys Examples**

Select all EXPERTISE records for an EMPLOYEE

```
select * from EXPERTISE
where FKEY_EMP_EXPERTISE =
   (select ROWID
     from EMPLOYEE
     where EMP_ID = 1001)
```

 Show all DEPARTMENTs including those without EMPLOYEEs select d.\*, e.\*

```
from DEPARTMENT d left join EMPLOYEE e
on d.ROWID = e.FKEY_DEPT_EMPLOYEE
```

IUA/CA IDMS™ Technical Conference

© 2016 CA. ALL RIGHTS RESERVED

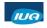

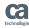

### **INSERT** using Virtual Keys

- Supports specifying values for virtual keys (ROWID and VFKs)
- Referential integrity enforced for all sets in which record participates as a member
- Set membership options used to define integrity constraints (e.g. MA set disallows NULL valued virtual foreign key)
- You can specify ROWID to supply suggested DBKEY for a record with location mode DIRECT
  - If value not supplied or supplied as NULL, defaults to -1 on STORE (first available dbkey in page range used)
  - Supplied value for non-DIRECT record location mode is ignored

IUA/CA IDMS™ Technical Conference

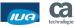

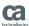

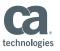

#### **INSERT** using Virtual Keys

- Use of scalar-query-expression in VALUES clause
  - New R19.0 feature available on INSERT statements for all SQL schemas
  - When used with virtual keys, allows an INSERT to contain queries that retrieve the virtual foreign key values that are then used in the row insertion
- Support for virtual keys in query-specification
  - Query-specification is alternative method to VALUES clause on INSERT
  - The result of the query must have same number of columns as have been named in INSERT statement
  - If no columns named, number of columns must match the total number of columns including ROWID and all VFKs

17 IUA/CA IDMS™ Technical Conference

© 2016 CA. ALL RIGHTS RESERVED.

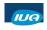

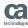

### INSERT using Virtual Keys Examples

- Specifying VALUES clause and column list insert into EMPLOYEE (EMP\_ID, EMP\_FNAME, EMP\_LNAME, FKEY\_DEPT\_EMPLOYEE, FKEY\_OFFICE\_EMPLOYEE)
   values (976, 'SEBASTIAN', 'VOLLMER', (select ROWID from DEPARTMENT where DEPT\_ID = 9003), (select ROWID from OFFICE where OFFICE\_CODE = '002'));
- Specifying VALUES clause without column list insert into EMPLOYEE values (976, 'SEBASTIAN', 'VOLLMER', NULL, (select ROWID from DEPARTMENT where DEPT\_ID = 9003), (select ROWID from OFFICE where OFFICE\_CODE = '002'));
- \* Note: EMPLOYEE columns are
  EMP\_ID, EMP\_FNAME, EMP\_LNAME, ROWID, FKEY\_DEPT\_EMPLOYEE,
  FKEY\_OFFICE\_EMPLOYEE

18 IUA/CA IDMS™ Technical Conference

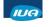

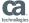

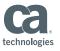

## INSERT using Virtual Keys Examples (cont.)

Specifying virtual keys using query-specification

insert into EMPOSITION

(START\_YEAR, FKEY\_EMP\_EMPOSITION, FKEY\_JOB\_EMPOSITION)

select 2015, E.ROWID, J.ROWID from EMPLOYEE E, JOB J

where E.EMP ID = 23 and J.JOB ID = 2025;

19 IUA/CAIDMS™ Technical Conference

© 2016 CA. ALL RIGHTS RESERVED

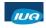

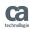

#### **UPDATE**

- Virtual Foreign Keys can be specified in SET clause
- Equivalent to CONNECT/DISCONNECT DML verbs
- Allowed for sets with membership options
  - OPTIONAL (OA/OM)
  - MANDATORY MANUAL (MM) when record not yet connected to set
- SET FKEY setname values allowed
  - NULL
  - ROWID of owner occurrence of setname
  - ROWID of member occurrence of setname

20 IUA/CA IDMS™ Technical Conference

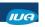

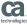

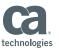

#### **UPDATE Examples**

Disconnecting the EMPLOYEE from the DEPT-EMPL set

```
UPDATE EMPLOYEE SET FKEY_DEPT_EMPL = NULL
   WHERE EMP_ID = 23;
```

EMPLOYEE connected to DEPARTMENT 4000

```
UPDATE EMPLOYEE SET FKEY_DEPT_EMPL =
 (SELECT ROWID FROM DEPARTMENT WHERE DEPT ID=4000)
WHERE EMP_ID = 23;
```

IUA/CAIDMS™ Technical Conference

© 2016 CA. ALL RIGHTS RESERVED.

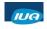

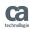

#### DELETE

Virtual key columns may be used in the same way as userdefined columns in a DELETE statement

```
DELETE FROM EMPLOYEE
 WHERE FKEY_DEPT_EMPL =
 (SELECT ROWID FROM DEPARTMENT WHERE DEPT_NAME ='Sales');
```

IUA/CA IDMS™ Technical Conference

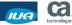

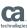

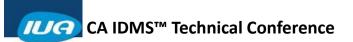

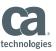

#### **Exposing Virtual Keys**

- JDBC/ODBC metadata APIs expose virtual keys
- Enables discovery of network database relationships by Java and Windows applications and tools
- See Using IDMS Server section on DocOps.ca.com for more information on supported metadata APIs
- SQL Virtual Foreign Keys Simplify Hibernate Access to Your Existing CA IDMS Databases session

23 IUA/CA IDMS™ Technical Conference

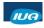

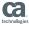

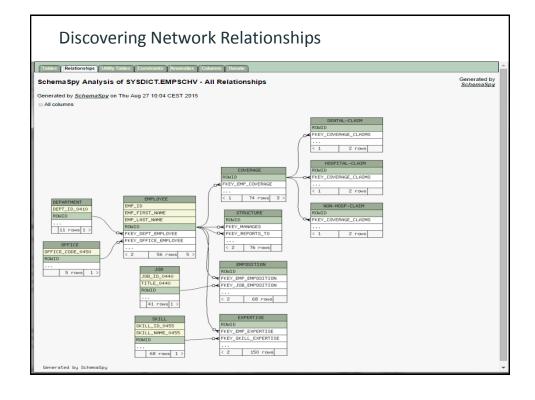

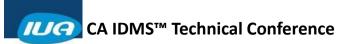

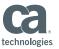

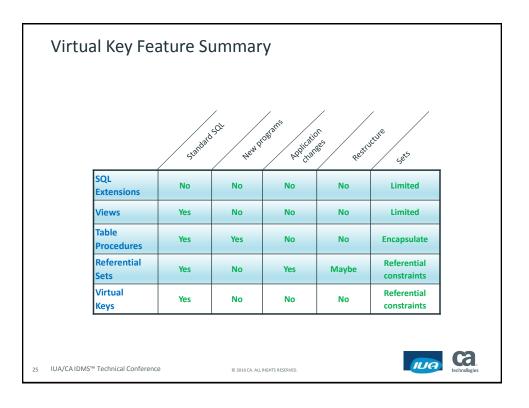

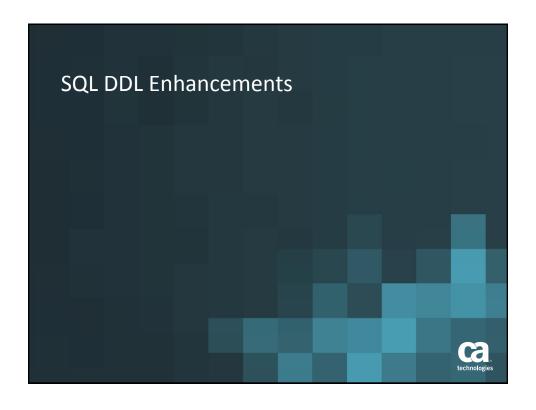

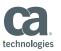

#### **SQL DDL Enhancements**

- The SQL CREATE TABLE command is enhanced to support ISO standard DDL
  - Unique constraints
  - Primary key constraints
  - Referential constraints
- Enables better integration of third party frameworks and tools with CA IDMS such as Hibernate and CA Test Data Manager

27 IUA/CAIDMS™ Technical Conference

© 2016 CA. ALL RIGHTS RESERVED

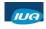

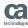

## CREATE TABLE UNIQUE Constraint

- A unique constraint is specified by coding
  - UNIQUE on a column definition
  - UNIQUE (column names) in the column list
  - A constraint may be named
    - CONSTRAINT name
    - Precedes the constraint definition
    - If not named, a name is generated
  - More than one unique constraint may be defined
- Example:

```
CREATE TABLE ABC.TABLE1 (COL1 CHAR(8) UNIQUE,

COL2 CHAR(8),

CONSTRAINT CON1 UNIQUE (COL2, COL1)
):
```

28 IUA/CA IDMS™ Technical Conference

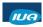

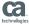

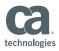

## CREATE TABLE PRIMARY KEY Constraint

- A Primary Key constraint is specified by coding
  - PRIMARY KEY on a column definition
  - PRIMARY KEY (column names) in the column list
  - A constraint may be named
    - CONSTRAINT name
    - Precedes the constraint definition
    - If not named, a name is generated
- ONE Primary Key constraint per table
- ODBC/JDBC metadata functions return Primary Key

29 IUA/CA IDMS™ Technical Conference

© 2016 CA. ALL RIGHTS RESERVED

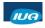

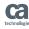

## CREATE TABLE Primary Key Constraint Examples

```
CREATE TABLE ABC.TABLEX (

COL1 CHAR(8) NOT NULL PRIMARY KEY,

COL2 CHAR(8) NOT NULL,

COL3 CHAR(8) NOT NULL

);

CREATE TABLE ABC.TABLEY (

COL1 CHAR(8) NOT NULL,

COL2 CHAR(8) NOT NULL,

COL3 CHAR(8) NOT NULL,

PRIMARY KEY (COL2, COL3)

);
```

30 IUA/CA IDMS™ Technical Conference

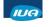

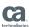

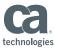

## CREATE TABLE UNIQUE/PRIMARY KEY

- Creates an enforcing index
- Suppresses creation of default index
- Generated Index names
  - IDX##############
  - ### is a 15 digit number unique on the schema
- Uses default values for index attributes

31 IUA/CA IDMS™ Technical Conference

© 2016 CA. ALL RIGHTS RESERVED

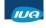

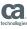

# CREATE TABLE Enforcing Indexes

- Enforces unique / primary key constraints
- Cannot be altered to be NOT UNIQUE
- Cannot be dropped with DROP INDEX
  - Unless there is a replacement index
- When primary key index dropped
  - A replacement inherits the primary key attribute

32 IUA/CA IDMS™ Technical Conference

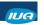

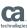

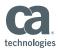

## CREATE TABLE Replacement Indexes

- Use CREATE UNIQUE INDEX
- Columns must match enforcing index
- Inherits enforcing index attribute
- Generated indexes dropped automatically
- Non-generated indexes must be manually dropped

33 IUA/CAIDMS™ Technical Conference

© 2016 CA. ALL RIGHTS RESERVED

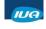

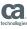

## CREATE TABLE Referential Constraints

- A referential constraint is specified by coding
  - REFERENCES clause on a column definition
  - FOREIGN KEY clause in the column list
  - A constraint may be named
    - CONSTRAINT name
    - Precedes the constraint definition
    - If not named, a name is generated
      - GEN###############
    - More than one referential constraint may be defined

34 IUA/CA IDMS™ Technical Conferen

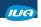

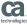

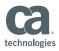

## CREATE TABLE Referential Constraints Example

```
CREATE TABLE ABC.TABLEX (
COL1 CHAR(8),
COL2 CHAR(8),
FOREIGN KEY (COL1,COL2) REFERENCES TABLEP,
COL3 CHAR(8) NOT NULL
CONSTRAINT CON1 REFERENCES TABLEP (COL5)
);
```

IUA/CAIDMS™ Technical Conference

© 2016 CA. ALL RIGHTS RESERVED

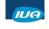

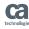

### Summary

- CA IDMS 19.0 enables Java and Windows developers to use industry standard technology to create, access, and maintain CA IDMS databases
- SQL Virtual Key feature enables developers to use standard
   SQL to access and update network databases
- SQL DDL enhancements enable CA IDMS to support database definitions provided by popular tools and frameworks
- Additional sessions
  - SQL Virtual Foreign Keys Simplify Hibernate Access to Your Existing CA IDMS Databases
  - SQL Standard DDL Enhances Application Development with CA IDMS and Popular Tools

36 IUA/CAIDMS™ Technical Conference

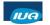

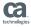

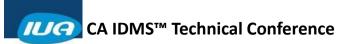

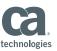

### FOR INFORMATION PURPOSES ONLY Terms of this Presentation

This presentation was based on current information and resource allocations as of May 2016 and is subject to change or withdrawal by CA at any time without notice. Notwithstanding anything in this presentation to the contrary, this presentation shall not serve to (i) affect the rights and/or obligations of CA or its licensees under any existing or future written license agreement or services agreement relating to any CA software product; or (ii) amend any product documentation or specifications for any CA software product. The development, release and timing of any features or functionality described in this presentation remain at CA's sole discretion. Notwithstanding anything in this presentation to the contrary, upon the general availability of any future CA product release referenced in this presentation, CA will make such release available (i) for sale to new licensees of such product; and (ii) to existing licensees of such product neamen and in-available basis as part of CA maintenance and support, and in the form of a regularly scheduled major product release. Such releases may be made available to current licensees of such product who are current subscribers to CA maintenance and support on a when and if-available basis. In the event of a conflict between the terms of this paragraph and any other information contained in this presentation, the terms of this paragraph shall govern.

Certain information in this presentation may outline CA's general product direction. All information in this presentation is for your informational purposes only and may not be incorporated into any contract. CA assumes no responsibility for the accuracy or completeness of the information. To the extent permitted by applicable law, CA provides this presentation "as is" without warranty of any kind, including without limitation, any implied warranties or merchantability, fitness for a particular purpose, or non-infringement. In no event will CA be liable for any loss or damage, direct or indirect, from the use of this document, including, without limitation, lost profits, lost investment, business interruption, goodwill, or lost data, even if CA is expressly advised in advance of the possibility of such damages. CA confidential and proprietary. No unauthorized copying or distribution permitted.

7 IUA/CAIDMS™ Technical Conference

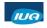

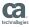

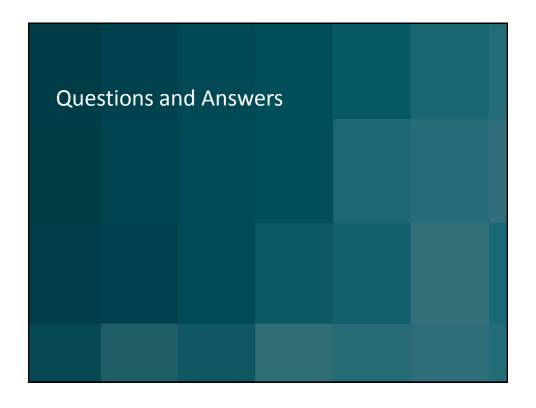

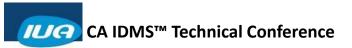

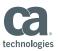

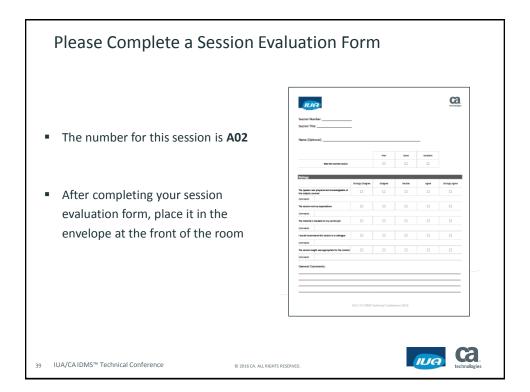